## Politechnika Krakowska im. Tadeusza Kościuszki

# Karta przedmiotu

obowiązuje studentów rozpoczynających studia w roku akademickim 2019/2020

Wydział Inżynierii Materiałowej i Fizyki

Kierunek studiów: Inżynieria Materiałowa Profil: Ogólnoakademicki

Forma sudiów: niestacjonarne **Kod kierunku: IM** 

Stopień studiów: I

Specjalności: Inżynieria spajania materiałów,Materiały i technologie przyjazne środowisku,Materiały konstrukcyjne i kompozyty

### 1 Informacje o przedmiocie

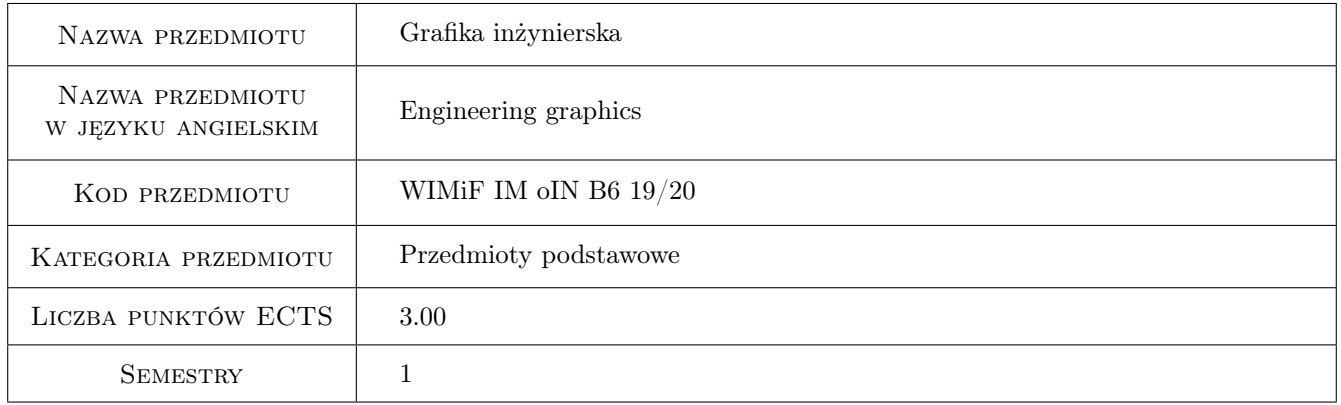

### 2 Rodzaj zajęć, liczba godzin w planie studiów

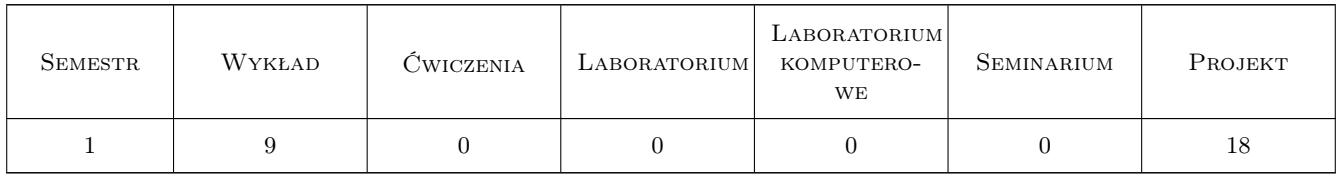

### 3 Cele przedmiotu

Cel 1 Ukształtowanie u studentów umiejętności graficznego zapisu konstrukcji mechanicznych zgodnie z aktualnie obowiązującymi normami przy użyciu technik komputerowego wspomagania projektowania CAD 2D.

### 4 Wymagania wstępne w zakresie wiedzy, umiejętności i innych **KOMPETENCJI**

1 Podstawowa znajomość zasad rysunku technicznego maszynowego, umiejętność jego odczytywania i sporządzania.

### 5 Efekty kształcenia

- EK1 Umiejętności Student umie wykonać rysunek 2D części i części w złożeniu oraz dokonać opisu rysunku łącznie z wymiarowaniem przy wykorzystaniu technik komputerowego wspomagania projektowania.
- EK2 Umiejętności Student potrafi sporządzić dokumentację dotycząca realizacji zadania inżynierskiego.
- EK3 Wiedza Student zna podstawowe metody, techniki i narzędzia stosowane przy rozwiązywaniu prostych zadań w obszarze grafiki inżynierskiej.
- EK4 Wiedza Student wie jak wykorzystać wspomaganie komputerowe w zadaniach grafiki inżynierskiej i jakie aplikacje typu CAD oraz inne programy graficzne można w tym celu wykorzystać.

### 6 Treści programowe

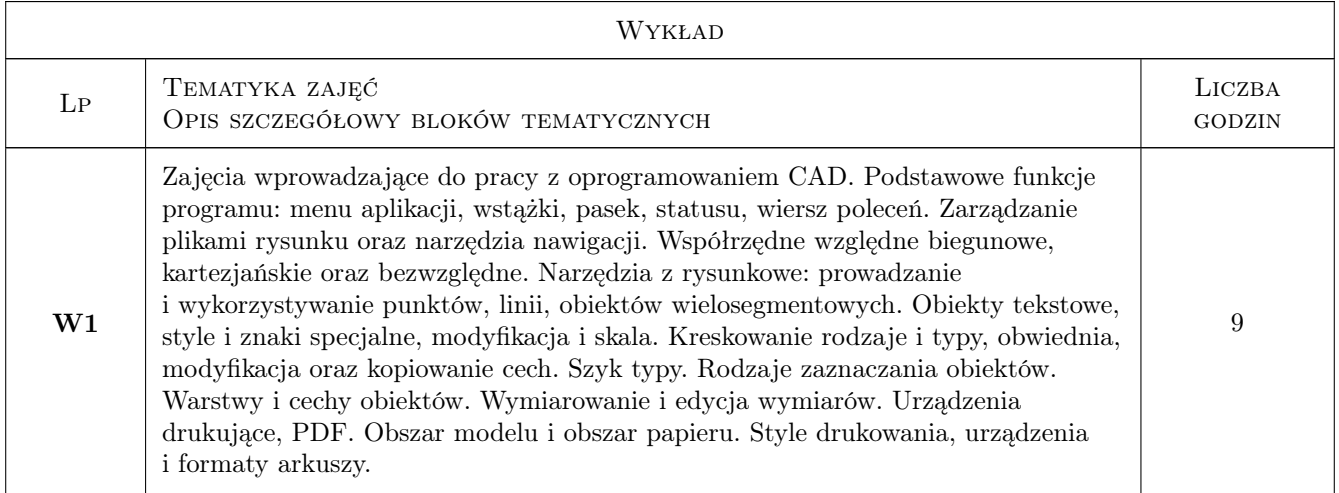

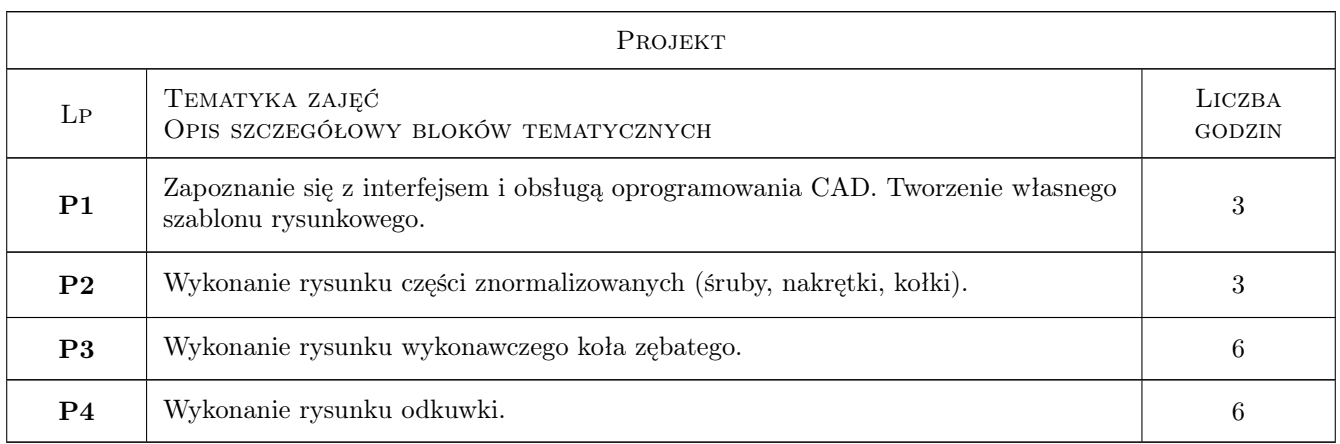

### 7 Narzędzia dydaktyczne

- N1 Ćwiczenia projektowe
- N2 Konsultacje
- N3 Dyskusja
- N4 Prezentacje multimedialne
- N5 Wykłady

### 8 Obciążenie pracą studenta

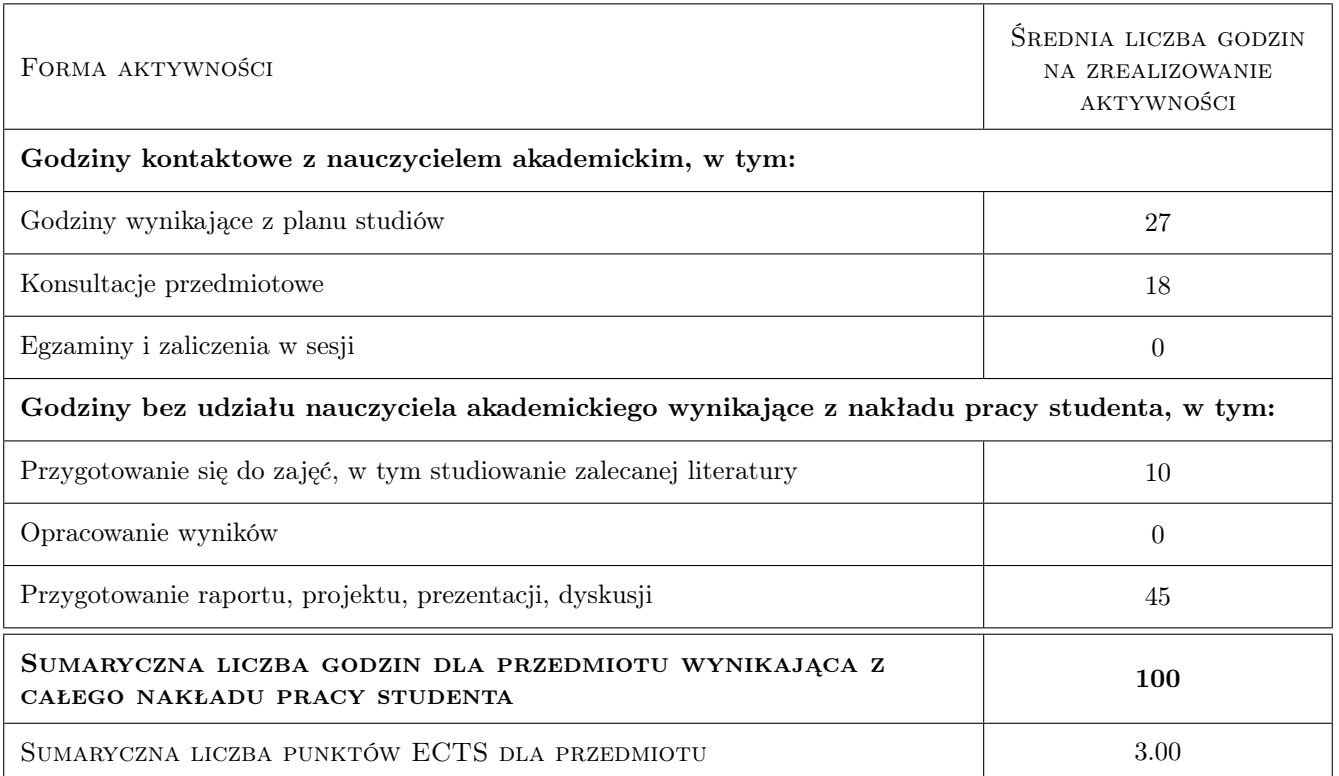

### 9 Sposoby oceny

#### Ocena formująca

- F1 Projekt indywidualny
- F2 Kolokwium

#### Ocena podsumowująca

P1 Średnia ważona ocen formujących

#### Warunki zaliczenia przedmiotu

- W1 Uzyskanie ocen pozytywnych ze wszystkich projektów oraz kolokwiów.
- W2 Pozytywny wynik oceny podsumowującej.

### Kryteria oceny

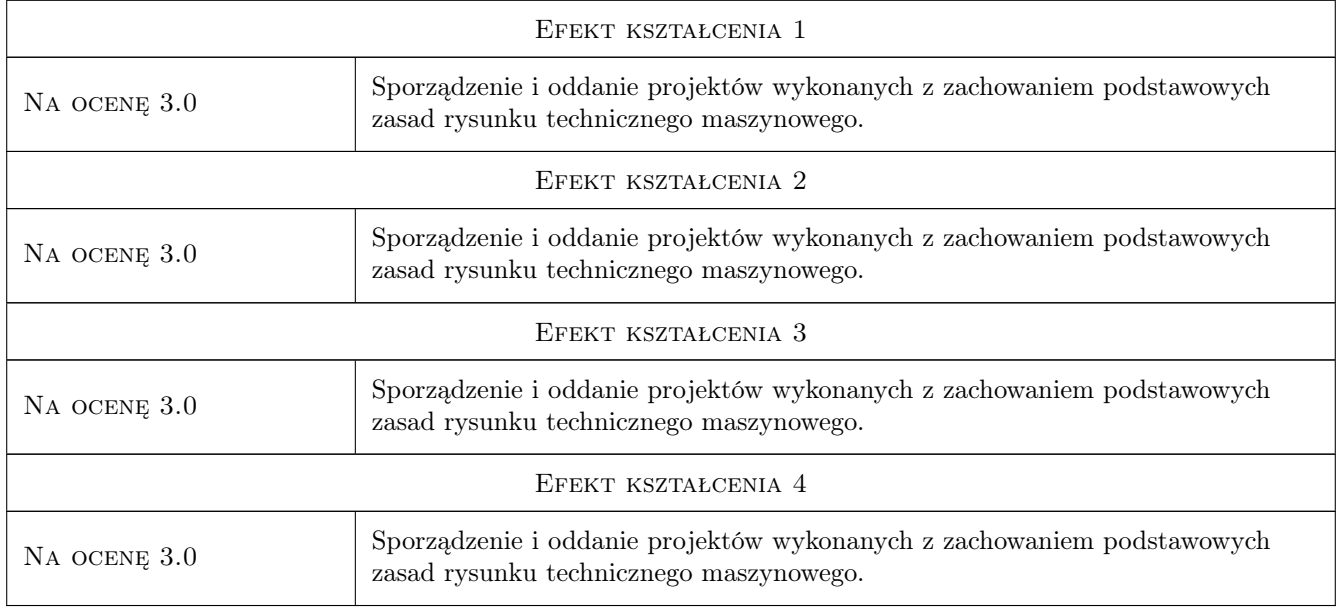

### 10 Macierz realizacji przedmiotu

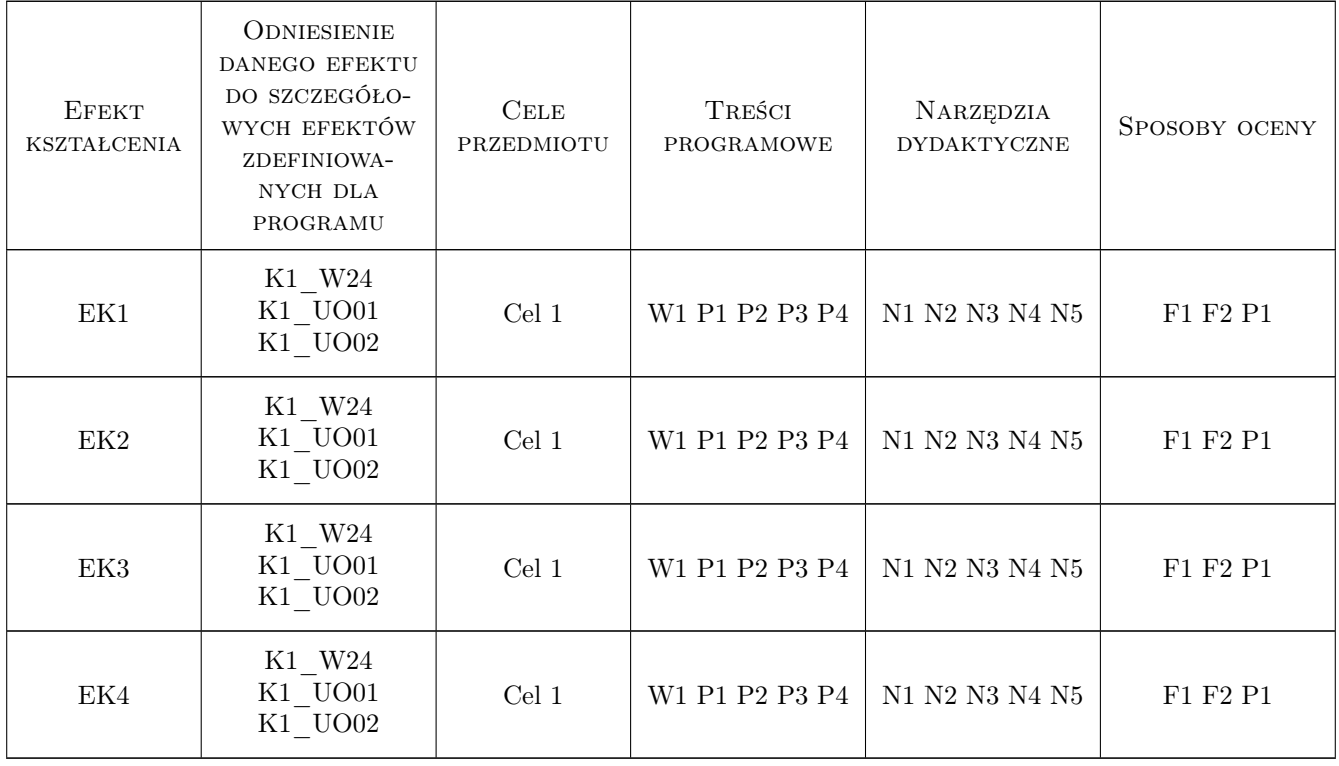

### 11 Wykaz literatury

#### Literatura podstawowa

- [1 ] Dobrzański T. Rysunek Techniczny i Maszynowy, Warszawa, 2004, Wydawnictwo Naukowo Techniczne-Warszawa
- [2 ] Grochowski B. Elementy geometrii wykreślnej, Warszawa, 2002, Wydawnictwo Naukowe PWN
- [3 ] Otto F., Otto E. Podręcznik geometrii wykreślnej, Warszawa, 1998, Wydawnictwo Naukowe PWN
- [4 ] Pikoń A. AutoCAD 2007 PL, Gliwice, 2007, Grupa Wydawnicza Helion
- [5 ] Ferens W., Wach J. CAD: AutoCAD 2D, Wrocław, 2012, Oficyna Wydaw. Politech. Wrocławskiej

### 12 Informacje o nauczycielach akademickich

#### Osoba odpowiedzialna za kartę

dr inż. Barbara Kozub (kontakt: barbara.kozub@pk.edu.pl)

#### Osoby prowadzące przedmiot

- 1 Dr inż. Barbara Kozub (kontakt: barbara.kozub@mech.pk.edu.pl)
- 2 Dr inż. Marek Nykiel (kontakt: marek.nykiel@mech.pk.edu.pl)
- 3 Mgr inż. Szymon Gądek (kontakt: szymon.gadek@mech.pk.edu.pl)

### 13 Zatwierdzenie karty przedmiotu do realizacji

(miejscowość, data) (odpowiedzialny za przedmiot) (dziekan)

. . . . . . . . . . . . . . . . . . . . . . . . . . . . . . . . . . . . . . . . . . . . . . . .

. . . . . . . . . . . . . . . . . . . . . . . . . . . . . . . . . . . . . . . . . . . . . . . .

. . . . . . . . . . . . . . . . . . . . . . . . . . . . . . . . . . . . . . . . . . . . . . . .

PRZYJMUJĘ DO REALIZACJI (data i podpisy osób prowadzących przedmiot)

Strona 5/5